Zum entriegeln des Computers Schlüsselwort eingeben

Schlüsselwort:

EINGABE ODER SELEKTION ==>

Zum entriegeln des Computers Schlüsselwort eingeben

Schlüsselwort: NICHT KORREKT

EINGABE ODER SELEKTION ==>

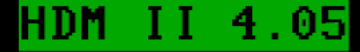

#### **ZIVILSCHUTZ**

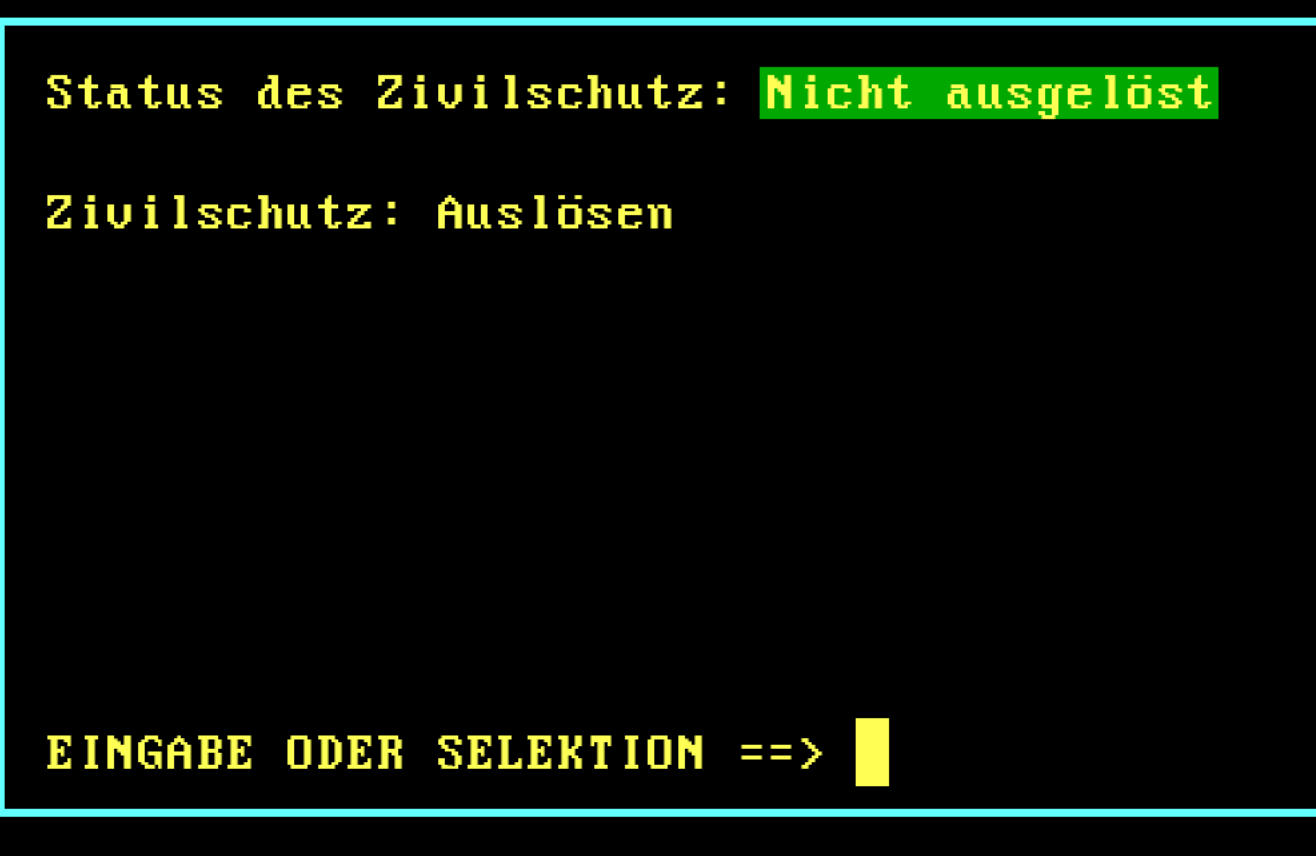

- F1 Zivilschutz
- F2 Luftaufbereitung
- F3 Wasserversorgung
- F4 Stromversorgung
- F5 Strahlenmelder
- F6 Schließanlage
- F7
- F<sub>8</sub>
- **F9**
- F<sub>10</sub>

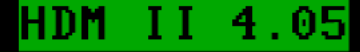

## **ZIVILSCHUTZ**

# Status des Zivilschutz: ausgelöst

Zivilschutz: Entwarnung

EINGABE ODER SELEKTION ==>

- F1 Zivilschutz
- F2 Luftaufbereitung
- F3 Wasserversorgung
- F4 Stromversorgung
- F5 Strahlenmelder
- F6 Schließanlage
- F7
- F<sub>8</sub>
- F9
- F<sub>10</sub>

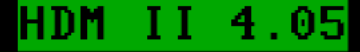

#### **LUFTAUFBEREITUNG**

Status der Luftaufbereitung: Schutzluft

Luftaufbereitung:

Normalluft: 000 m3/h

Schutzluft: 020 m3/h !Stromversorgung kritisch!

EINGABE ODER SELEKTION ==>

- F1 Zivilschutz
- F2 Luftaufbereitung
- F3 Wasserversorgung
- F4 Stromversorgung
- F5 Strahlenmelder
- F6 Schließanlage
- F7
- F<sub>8</sub>
- F9
- F<sub>10</sub>

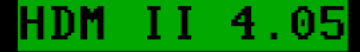

#### **LUFTAUFBEREITUNG**

Status der Luftaufbereitung: Normalluft

Luftaufbereitung:

Normalluft: 000 m3/h

Schutzluft: 020 m3/h !Stromversorgung kritisch!

EINGABE ODER SELEKTION ==>

- F1 Zivilschutz
- F2 Luftaufbereitung
- F3 Wasserversorgung
- F4 Stromversorgung
- F5 Strahlenmelder
- F6 Schließanlage
- F7
- F<sub>8</sub>
- F9
- F<sub>10</sub>

#### HDM II 4.05

#### **LUFTAUFBEREITUNG**

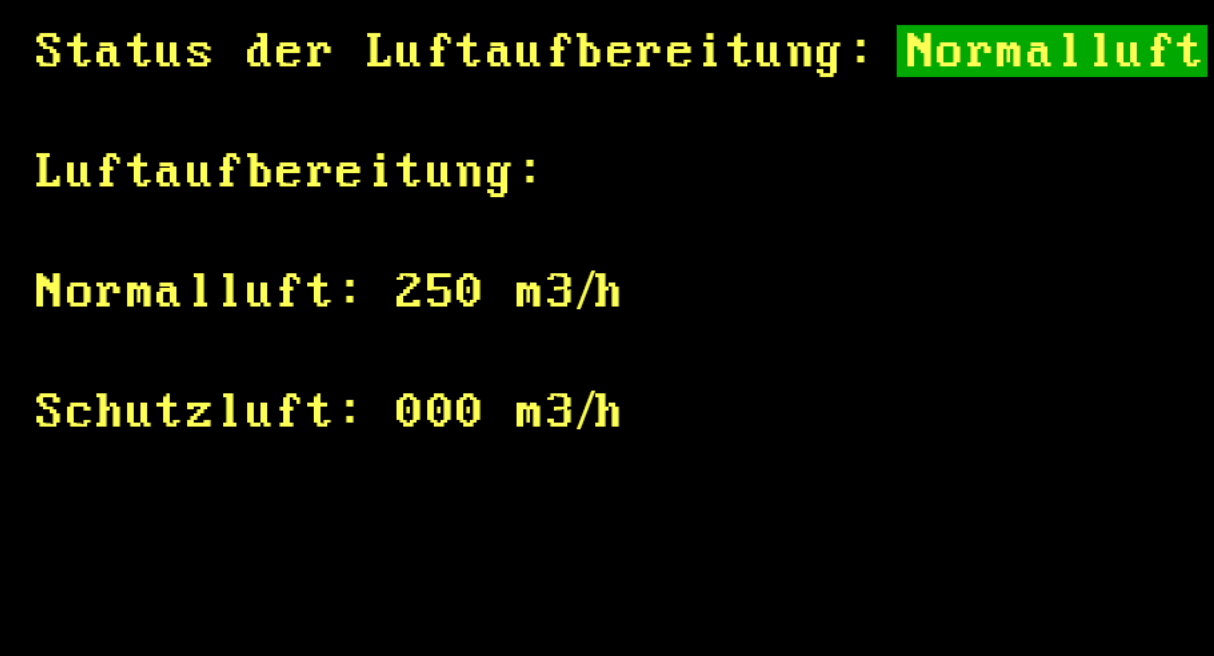

EINGABE ODER SELEKTION ==>

- F1 Zivilschutz
- F2 Luftaufbereitung
- F3 Wasserversorgung
- F4 Stromversorgung
- F5 Strahlenmelder
- F6 Schließanlage
- F7
- F<sub>8</sub>
- F9
- F<sub>10</sub>

#### HDM II 4.05

### **WASSERVERSORGUNG**

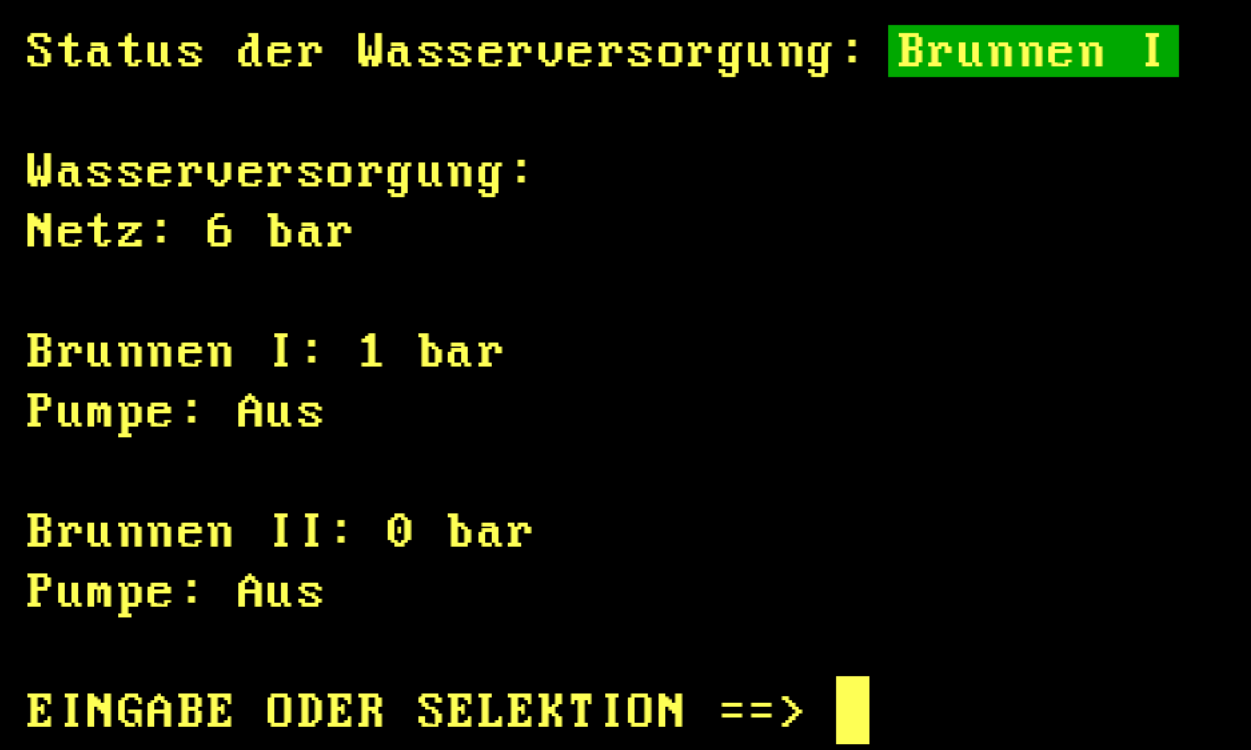

- F1 Zivilschutz
- F2 Luftaufbereitung
- **Wasserversorgung** F3
- F4 Stromversorgung
- F5 Strahlenmelder
- F6 Schließanlage
- F7
- F<sub>8</sub>
- **F9**
- F<sub>10</sub>

#### HDM II 4.05

## **WASSERVERSORGUNG**

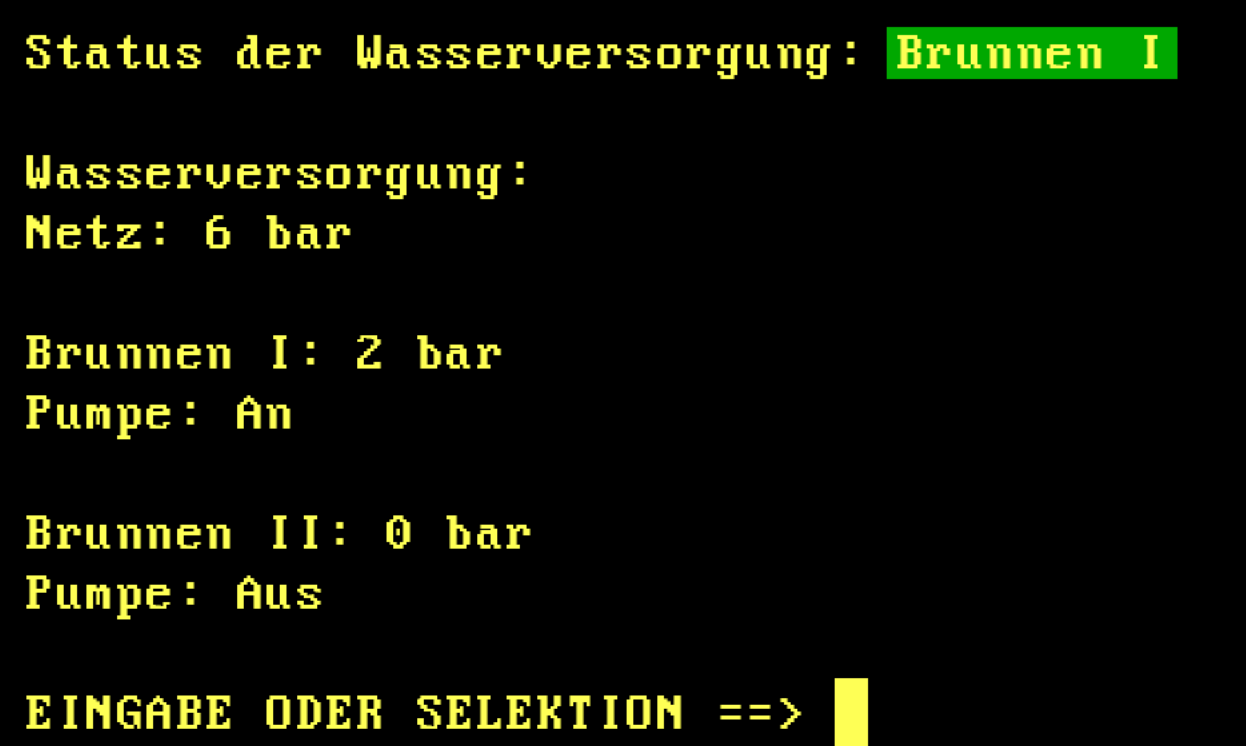

- F1 Zivilschutz
- F2 Luftaufbereitung
- F3 Wasserversorgung
- F4 Stromversorgung
- F5 Strahlenmelder
- F6 Schließanlage
- F7
- F<sub>8</sub>
- F<sub>9</sub>
- F<sub>10</sub>

#### HDM II 4.05

## **WASSERVERSORGUNG**

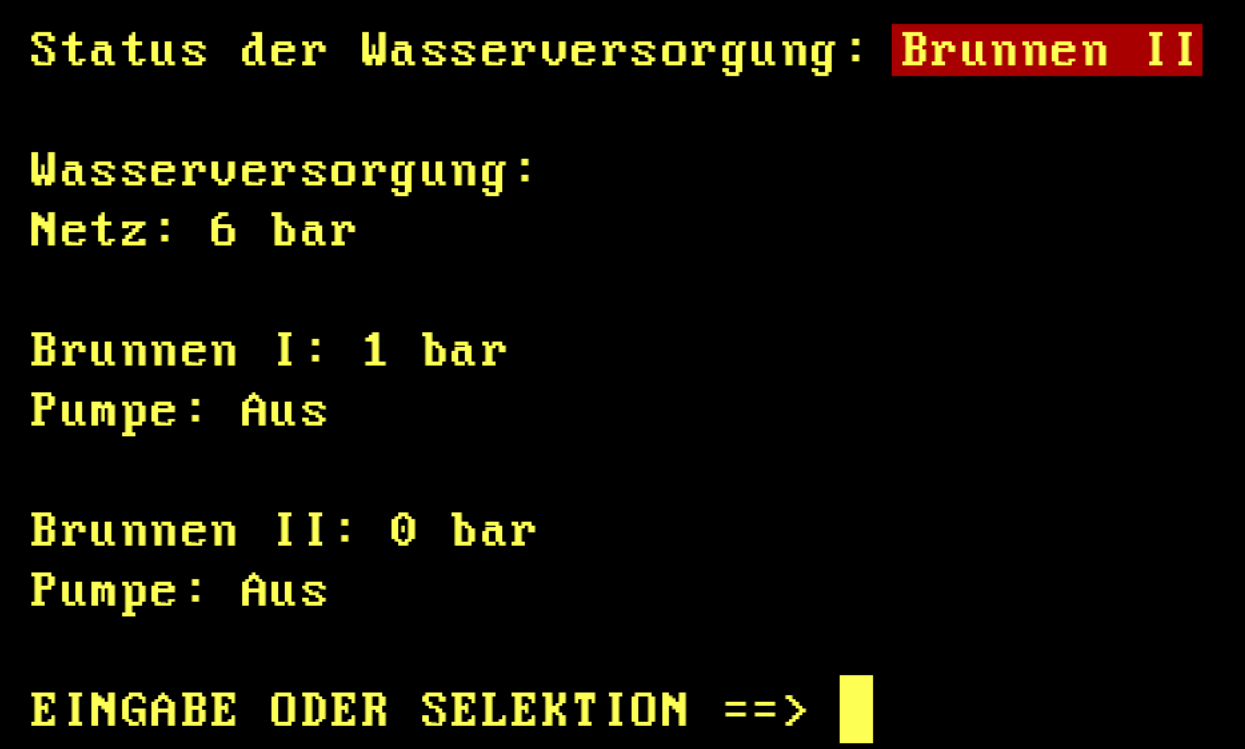

- F1 Zivilschutz
- F2 Luftaufbereitung
- F3 Wasserversorgung
- F4 Stromversorgung
- F5 Strahlenmelder
- F6 Schließanlage
- F7
- F<sub>8</sub>
- F9
- F<sub>10</sub>

#### HDM II 4.05

## **WASSERVERSORGUNG**

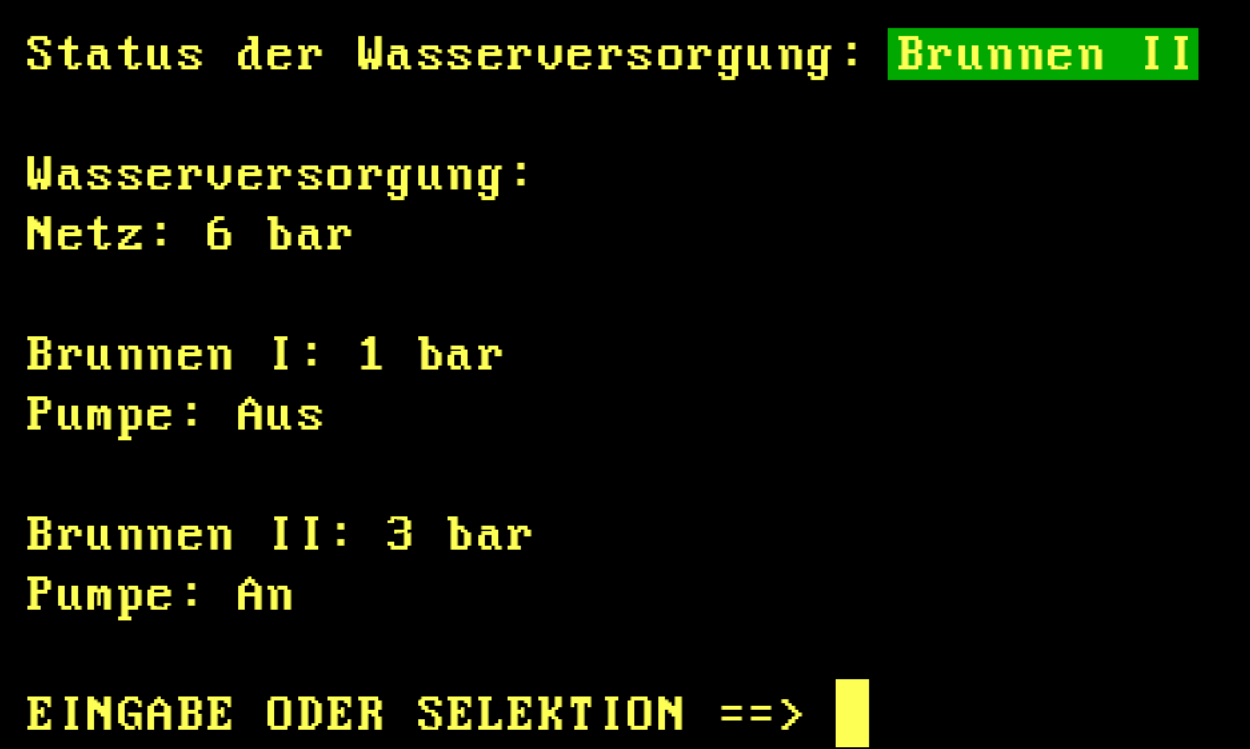

- F1 Zivilschutz
- F2 Luftaufbereitung
- F3 Wasserversorgung
- F4 Stromversorgung
- F5 Strahlenmelder
- F6 Schließanlage
- F7
- F<sub>8</sub>
- F9
- F<sub>10</sub>

#### HDM II 4.05

## **WASSERVERSORGUNG**

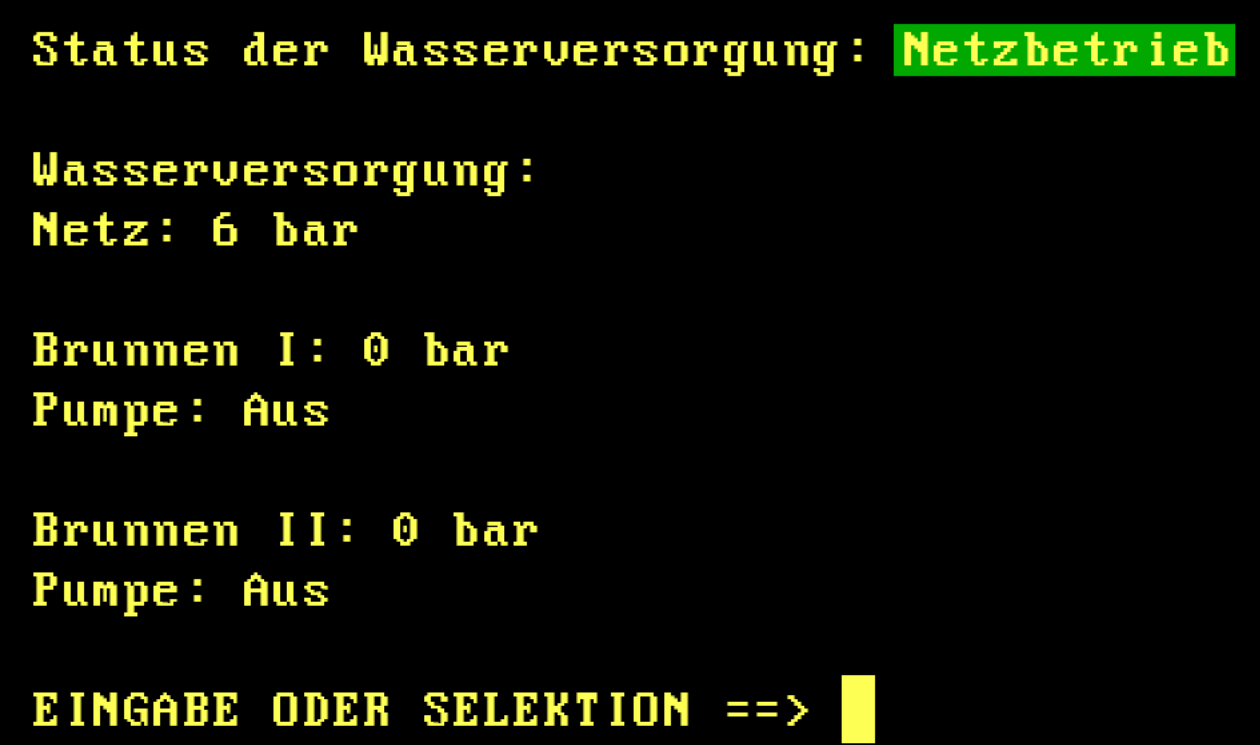

- F1 Zivilschutz
- F2 Luftaufbereitung
- F3 Wasserversorgung
- F4 Stromversorgung
- F5 Strahlenmelder
- F6 Schließanlage
- F7
- F<sub>8</sub>
- F<sub>9</sub>
- F<sub>10</sub>

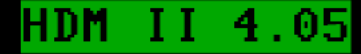

#### **STROMVERSORGUNG**

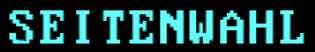

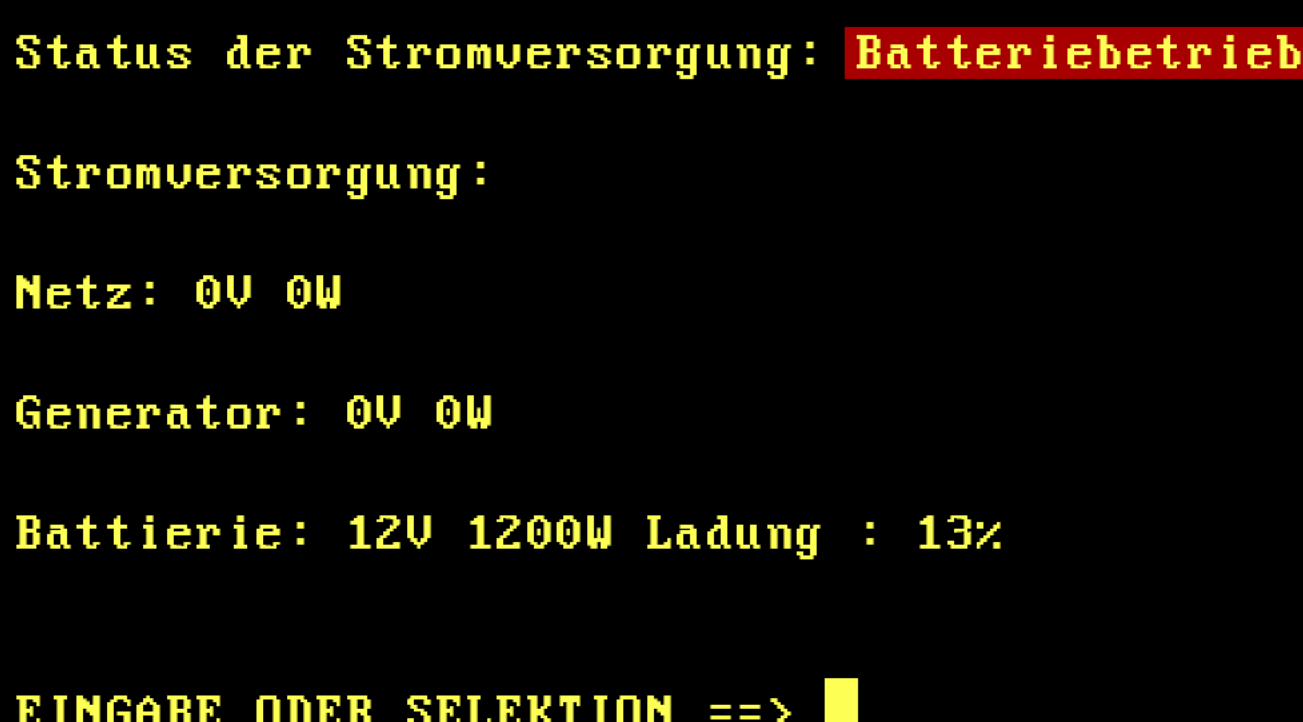

# F1 Zivilschutz F2 Luftaufbereitung F3 Wasserversorgung F4 Stromversorgung F5 Strahlenmelder F6 Schließanlage F7 F<sub>8</sub> F9 F<sub>10</sub>

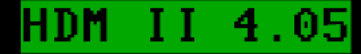

#### **STROMVERSORGUNG**

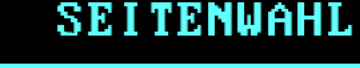

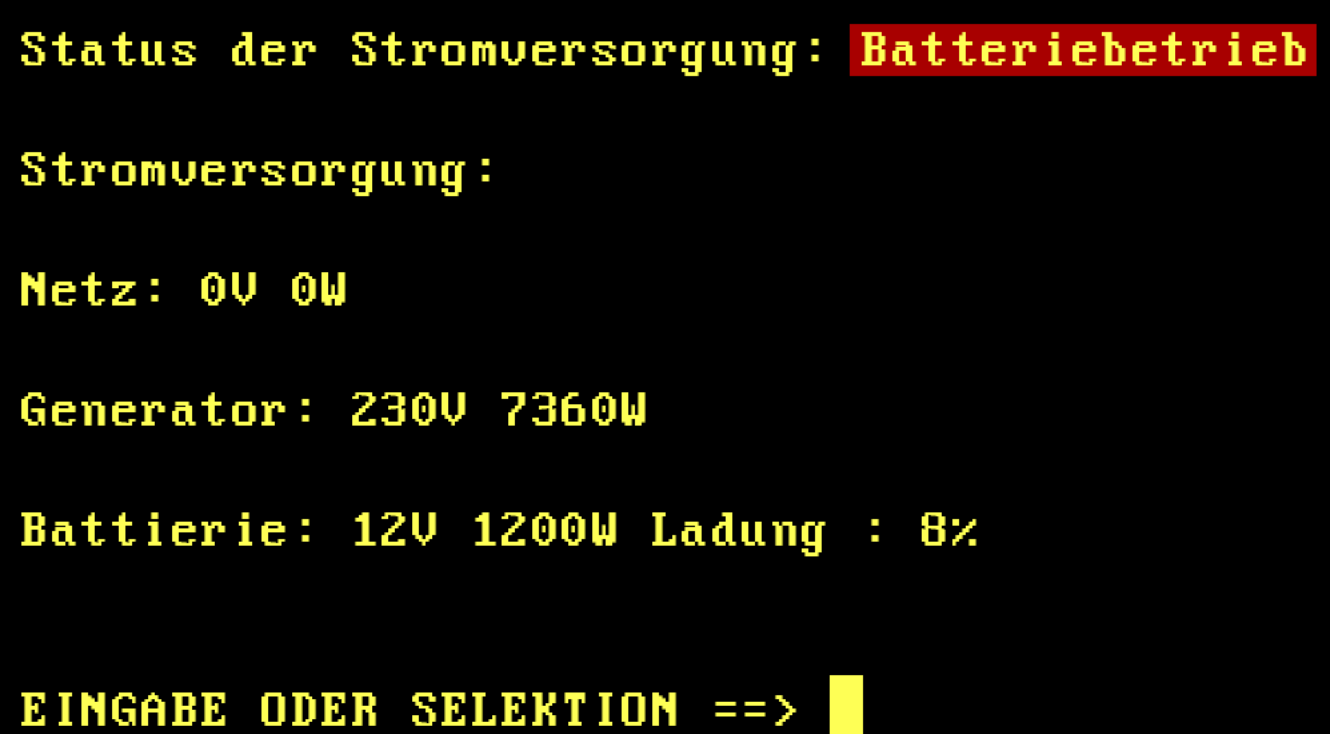

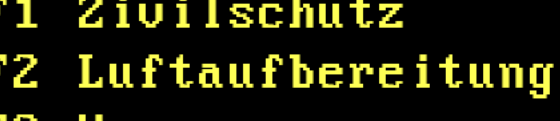

```
F3 Wasserversorgung
```

```
F4 Stromversorgung
```

```
F5 Strahlenmelder
```

```
F6 Schließanlage
```

```
F7
```
F<sub>8</sub>

**F9** 

```
F<sub>10</sub>
```
#### HDM II 4.05

#### **STROMVERSORGUNG**

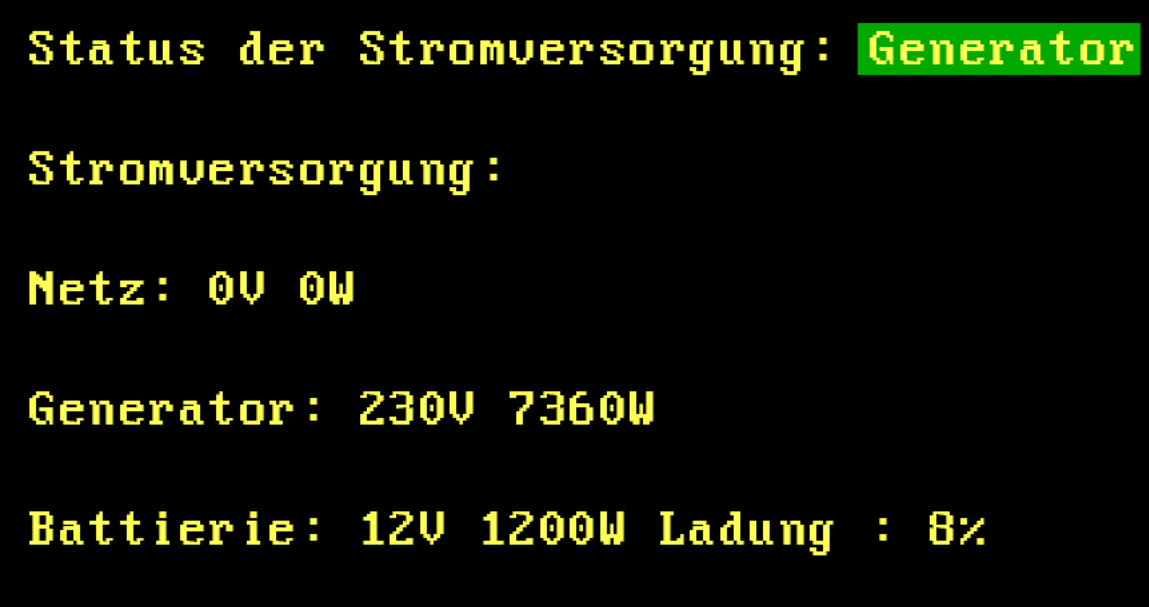

EINGABE ODER SELEKTION ==>

- F1 Zivilschutz
- F2 Luftaufbereitung
- Wasserversorgung F3
- F4 Stromversorgung
- F5 Strahlenmelder
- F6 Schließanlage
- F7
- F<sub>8</sub>
- F9
- F<sub>10</sub>

## **STRAHLENMELDER**

Status der Strahlenmelder: Nicht erhöht

Stahlenmelder:

"Messkopf Schelberg" 0,08 Microsievert/h

"Messkopf Haiterbach" 0,06 Microsievert/h

"Schutzraum Zur Sonne" 0,04 Microsievert/h

EINGABE ODER SELEKTION ==>

## **SEITENWAHL**

- F1 Zivilschutz
- F2 Luftaufbereitung
- F3 Wasserversorgung
- F4 Stromversorgung
- F5 Strahlenmelder
- F6 Schließanlage
- F7
- F8

F9  $F10$ 

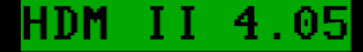

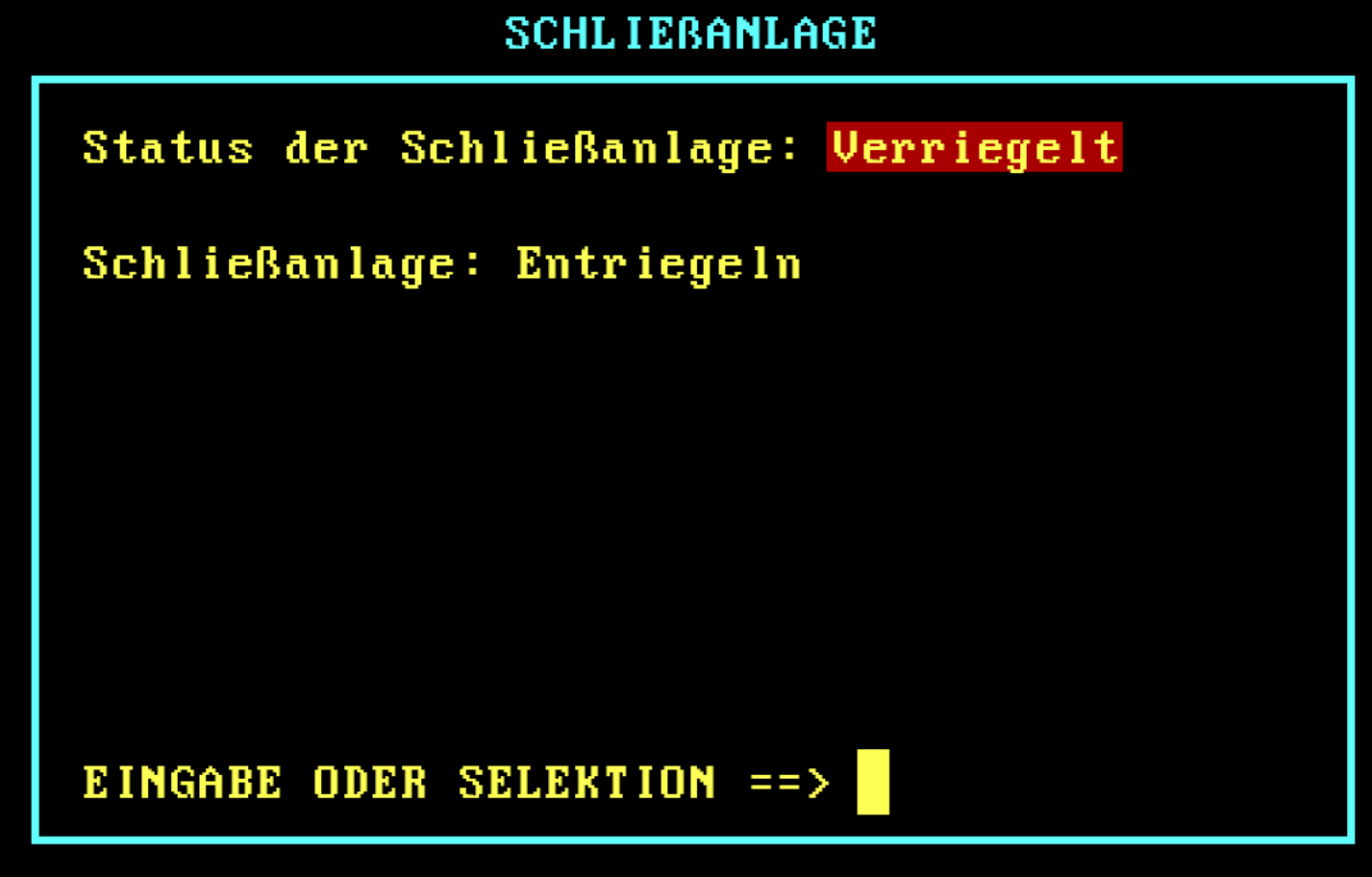

- F1 Zivilschutz
- F2 Luftaufbereitung
- F3 Wasserversorgung
- F4 Stromversorgung
- F5 Strahlenmelder
- Schließanlage F6
- F7
- F<sub>8</sub>
- **F9**
- F<sub>10</sub>

F

## **SCHLIEBANLAGE**

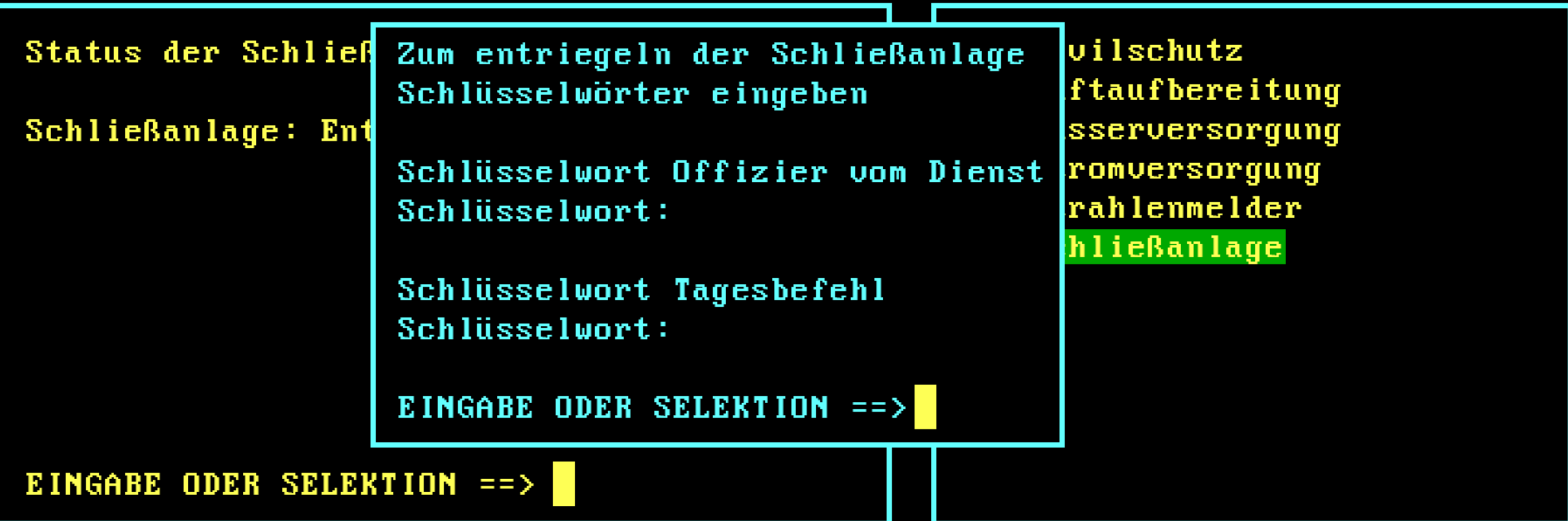

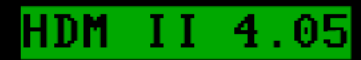

## **SCHLIEBANLAGE**

**SEITENWAHL** 

| Status der Schlief                   | Zum entriegeln der Schließanlage  | vilschutz      |  |
|--------------------------------------|-----------------------------------|----------------|--|
|                                      | Schlüsselwörter eingeben          | ftaufbereitung |  |
| Schließanlage: Ent                   |                                   | sserversorgung |  |
|                                      | Schlüsselwort Offizier vom Dienst | romversorgung  |  |
|                                      | Schlüsselwort: NICHT KORREKT      | rahlenmelder   |  |
|                                      |                                   | hließanlage    |  |
|                                      | Schlüsselwort Tagesbefehl         |                |  |
|                                      | Schlüsselwort: NICHT KORREKT      |                |  |
|                                      |                                   |                |  |
|                                      | EINGABE ODER SELEKTION ==>        |                |  |
|                                      |                                   |                |  |
| <b>EINGABE ODER SELEKTION ==&gt;</b> |                                   |                |  |

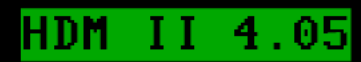

## **SCHLIEBANLAGE**

**SEITENWAHL** 

| Status der Schlief                   | Zum entriegeln der Schließanlage  | vilschutz      |  |  |
|--------------------------------------|-----------------------------------|----------------|--|--|
|                                      | Schlüsselwörter eingeben          | ftaufbereitung |  |  |
| Schließanlage: Ent                   |                                   | sserversorgung |  |  |
|                                      | Schlüsselwort Offizier vom Dienst | romversorgung  |  |  |
|                                      | Schlüsselwort: NICHT KORREKT      | rahlenmelder   |  |  |
|                                      |                                   | hließanlage    |  |  |
|                                      | Schlüsselwort Tagesbefehl         |                |  |  |
|                                      | Schlüsselwort: *****              |                |  |  |
|                                      |                                   |                |  |  |
|                                      | EINGABE ODER SELEKTION ==>        |                |  |  |
|                                      |                                   |                |  |  |
| <b>EINGABE ODER SELEKTION ==&gt;</b> |                                   |                |  |  |
|                                      |                                   |                |  |  |

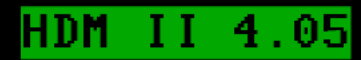

## **SCHLIEBANLAGE**

**SEITENWAHL** 

| Status der Schlief                   | Zum entriegeln der Schließanlage  | vilschutz      |  |
|--------------------------------------|-----------------------------------|----------------|--|
|                                      | Schlüsselwörter eingeben          | ftaufbereitung |  |
| Schließanlage: Ent                   |                                   | sserversorgung |  |
|                                      | Schlüsselwort Offizier vom Dienst | romversorgung  |  |
|                                      | Schlüsselwort: *****              | rahlenmelder   |  |
|                                      |                                   | hließanlage    |  |
|                                      | Schlüsselwort Tagesbefehl         |                |  |
|                                      | Schlüsselwort: NICHT KORREKT      |                |  |
|                                      |                                   |                |  |
|                                      | EINGABE ODER SELEKTION ==>        |                |  |
|                                      |                                   |                |  |
| <b>EINGABE ODER SELEKTION ==&gt;</b> |                                   |                |  |

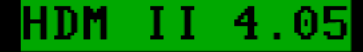

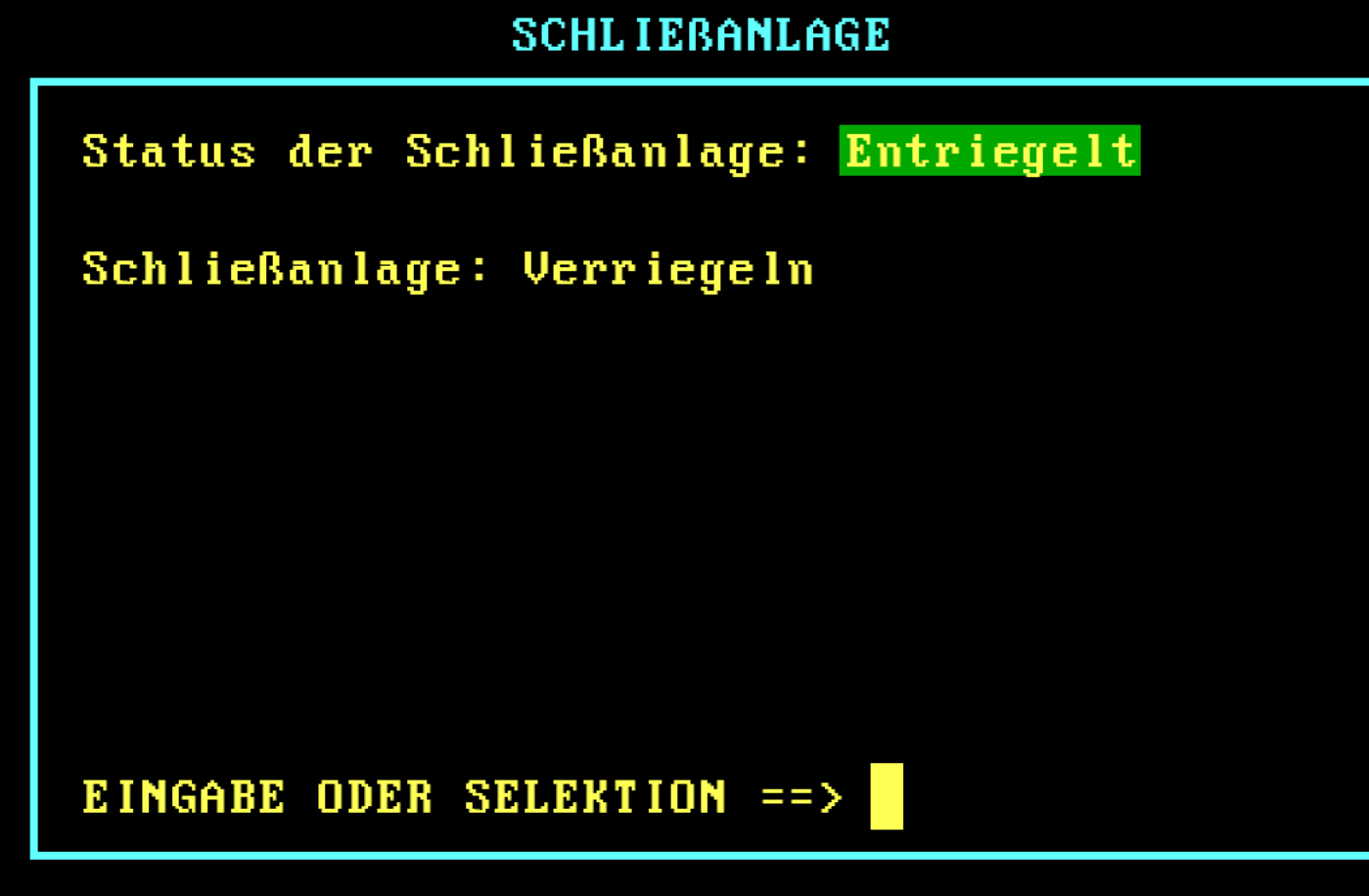

## **SEITENWAHL**

F1 Zivilschutz F2 Luftaufbereitung Wasserversorgung FЗ F4 Stromversorgung F5 Strahlenmelder Schließanlage F6 F7 F<sub>8</sub> **F9** F<sub>10</sub>